# zerocode learning

Learning Data Analytics Made Easy

# USER GUIDE

**PERCEPTUAL MAP** 

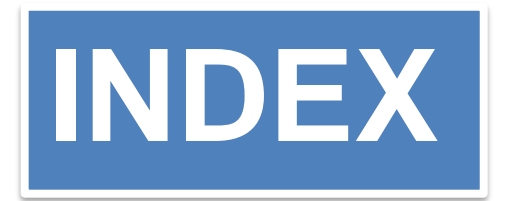

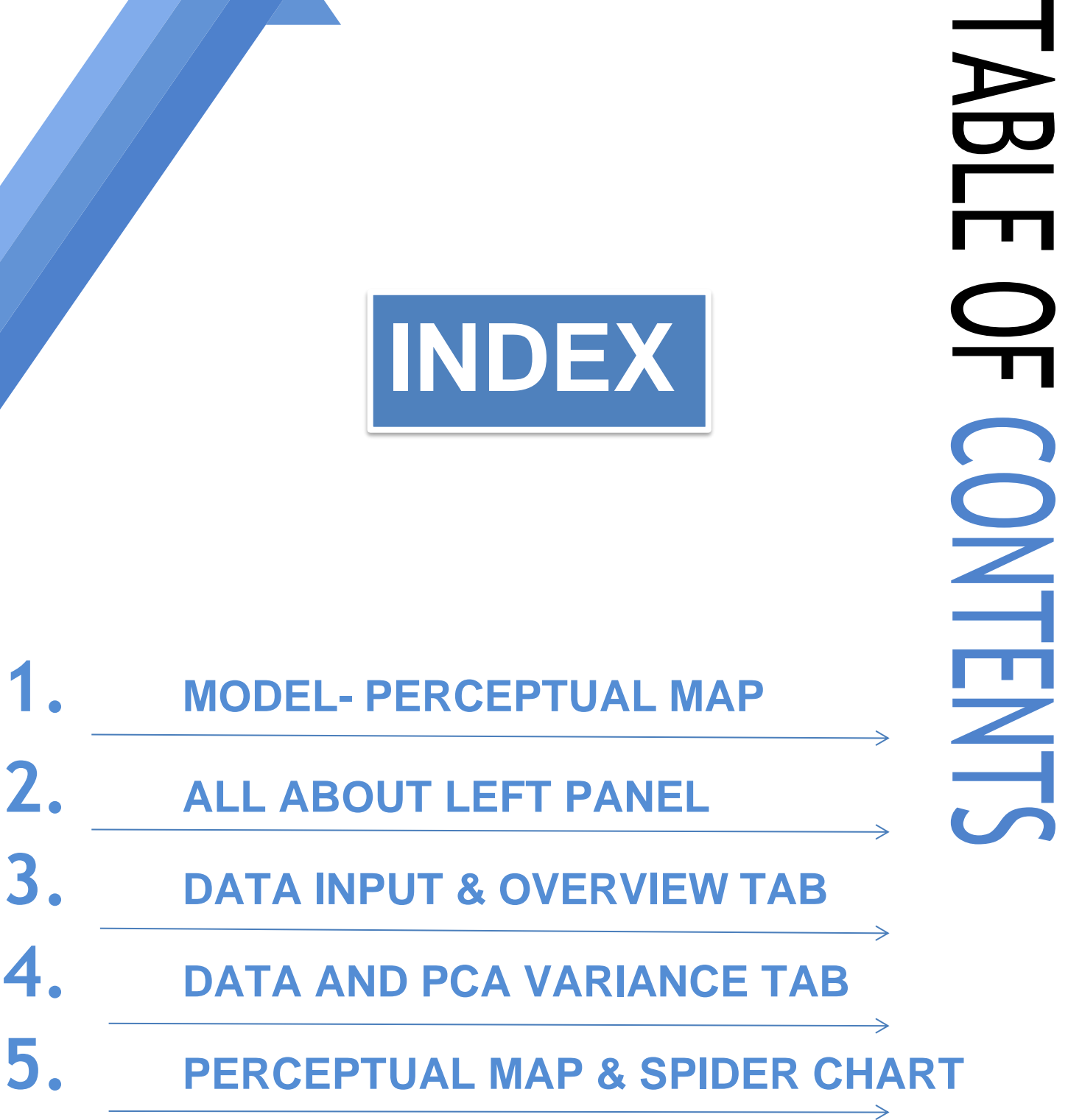

#### **PERCEPTUAL MAP**

**Perceptual map**, A perceptual map is a chart used by market researchers and businesses to depict and understand how target customers view and feel about a given brand or product. Perceptual maps can also be referred to as product positioning maps

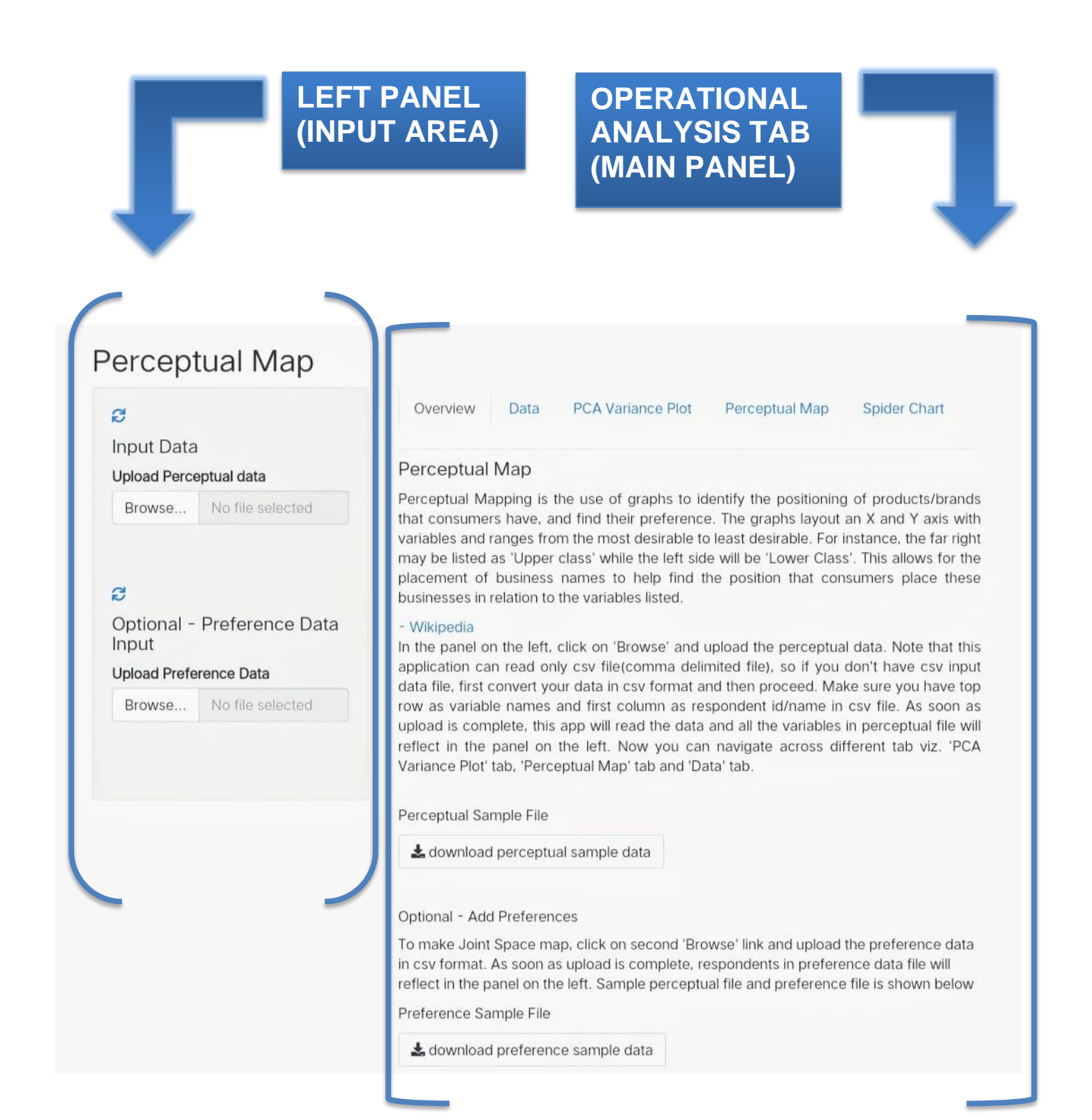

## **LEFT PANEL (INP)**

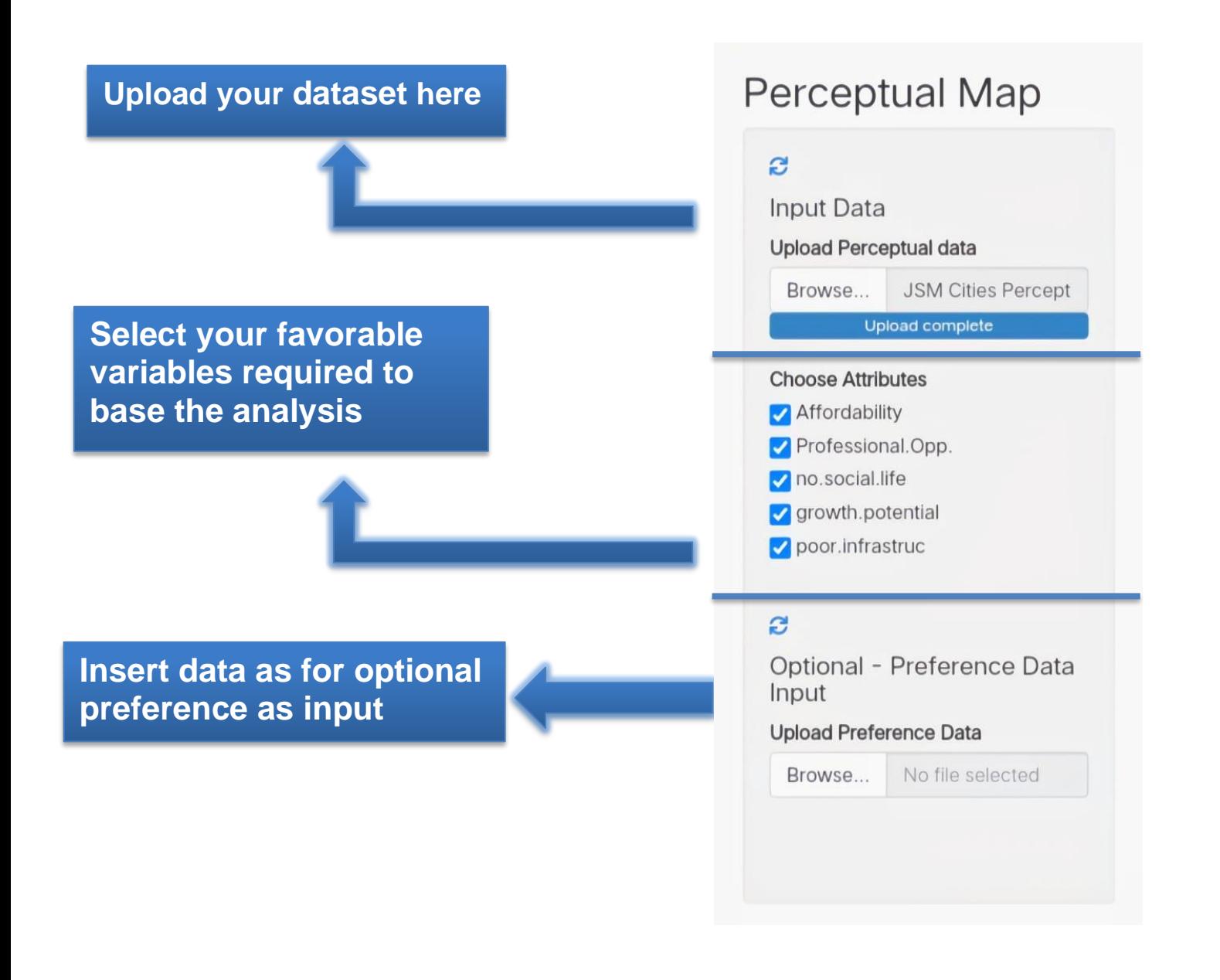

### **DATA INPUT** (UPLOADING DATASET)

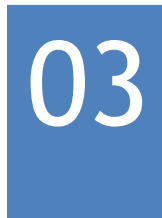

- Click on browse
- Select the data file that is in the form of csv format.(Ex program.csv)
- Browse the file and select the data to train your model for prediction.
- Top rows of the dataset should be of 'variable names'.

#### Data Exploration and Descriptive Statistics

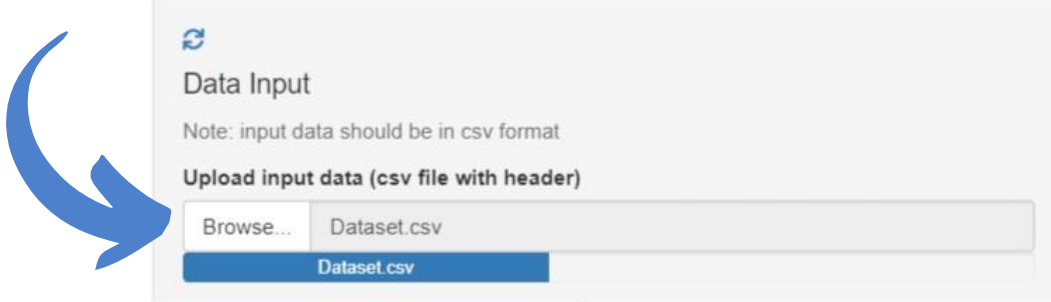

#### **OVERVIEW TAB**

This tab provides you with relevant study resources, tutorials, sample datasets and a short overview to start with, which helps you understand and comprehend your data correctly. This tab also provides you the basic idea about perceptual map and gives sample data and provides the description of analysis.

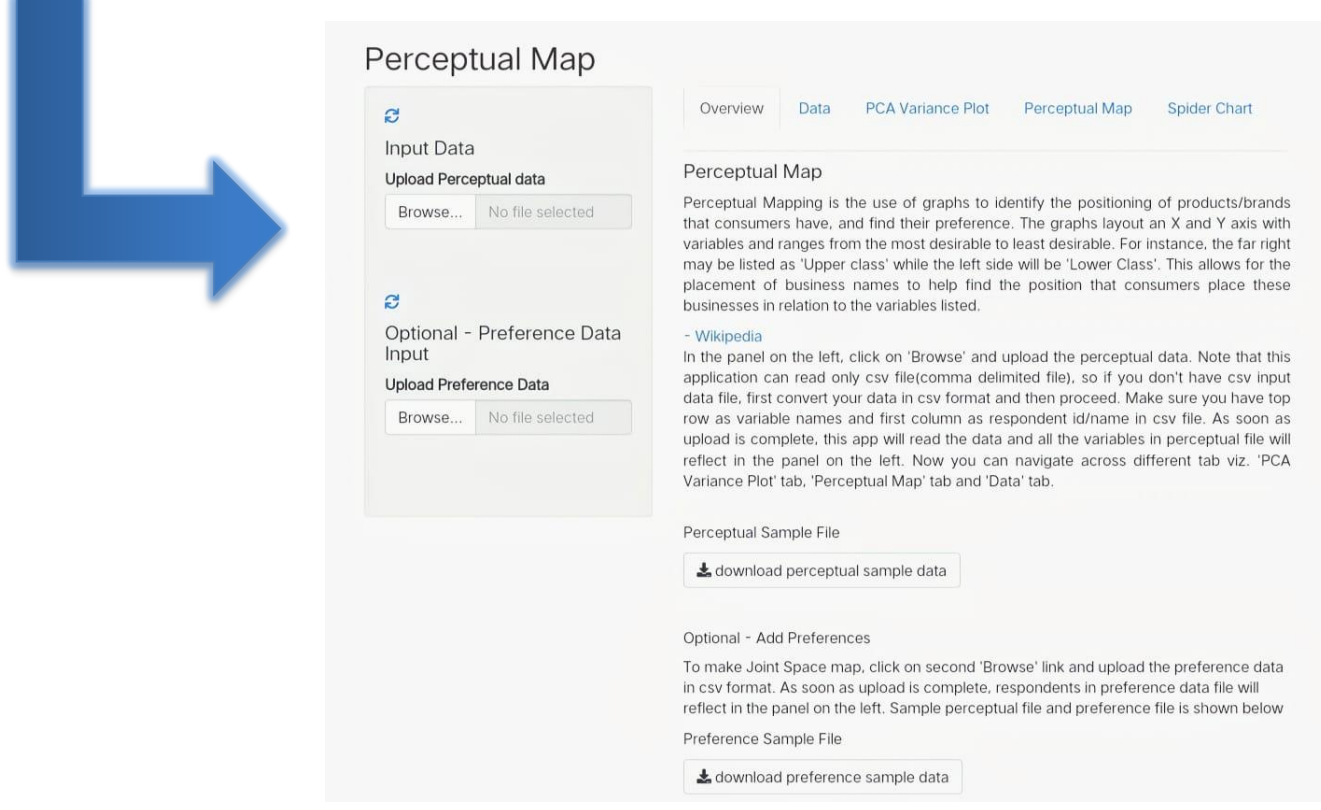

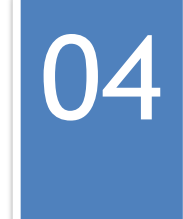

#### **DATA TAB**

It is very important to understand our data completely to infer meaningful insights and to get an overview of all the data points as a whole, but it is quite impossible to analyze thousand data points manually.

The **'Data'** option enables you to get a comprehensive evaluation through input data that help us form the basis of our analysis.

 It will display all the 'descriptive analytics' for all the data variables present in the dataset.

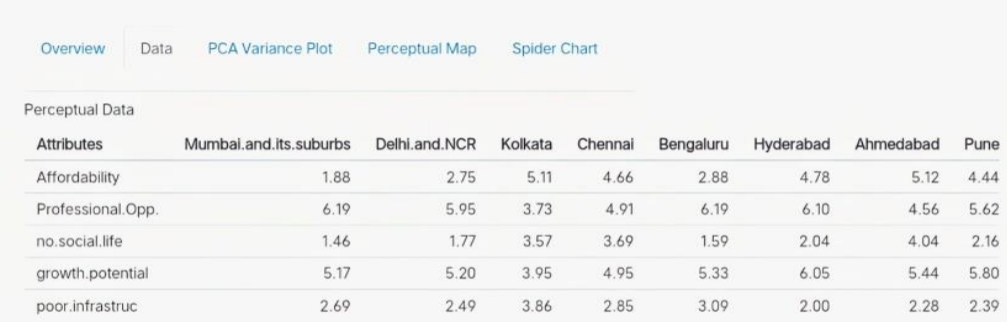

**Data is reviewed and it provides description of uploaded data**

#### **PCA VARIANCE PLOT TAB**

 PCA is used to get the ration of variance (eigenvalue / total eigenvalues) Bar chart is used to represent individual explained variances. Step plot is used to represent the variance explained by different principal components. Data needs to be scaled before applying PCA technique.

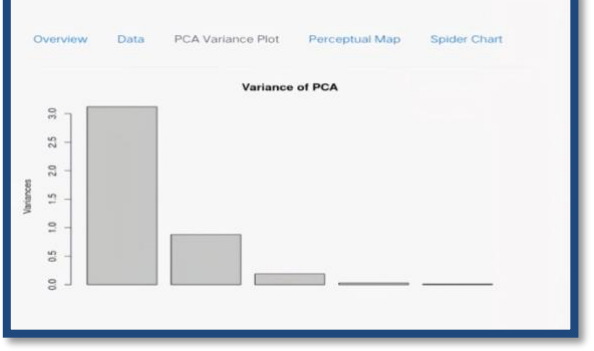

#### **RPERCEPTUAL MAP TAB**

.

 The Perceptual mapping / Market mapping is a diagrammatic technique used by asset marketers that attempts to visually display the perceptions of customers or potential customers. The positioning of a brand is influenced by customer perceptions rather than by those of businesses.

05 05

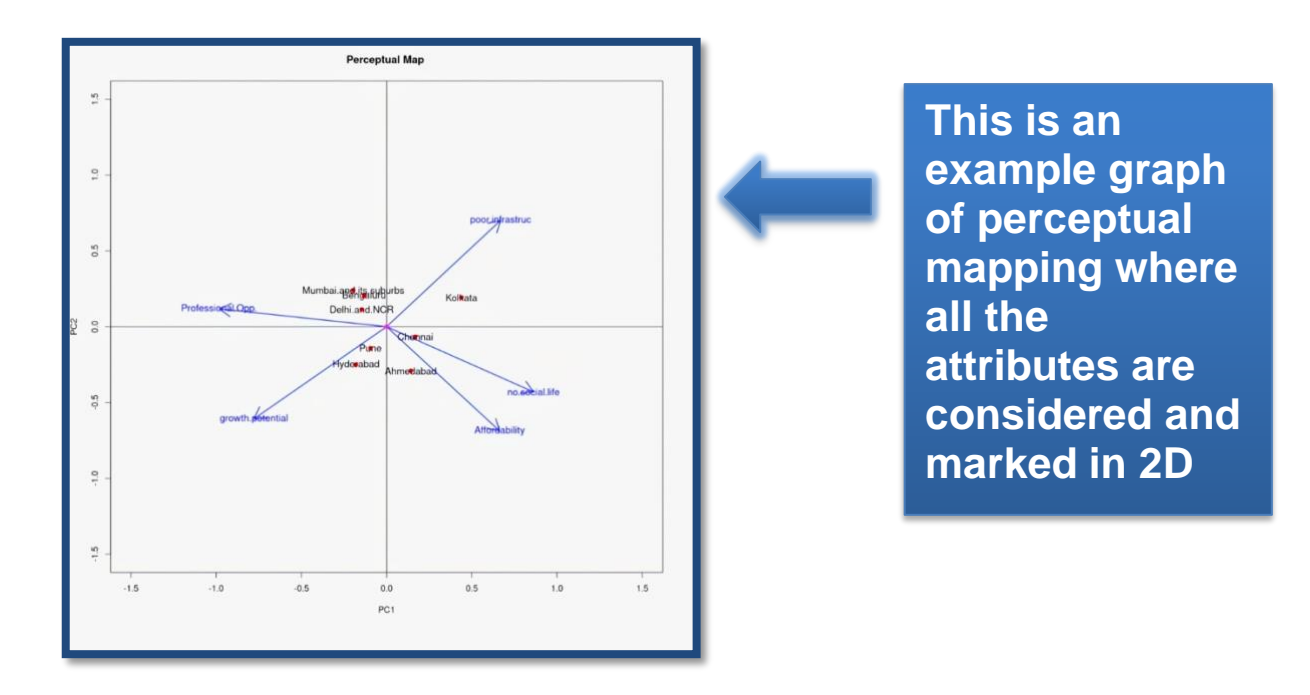

*Use the left panel to modify/deal with the outliers identified here.*

#### **SPIDER CHART TAB**

A spider chart, also sometimes called a radar chart, is often used when you want to display data across several unique dimensions. Although there are exceptions, these dimensions are usually quantitative, and typically range from zero to a maximum value.

The radar chart is also known as web chart, spider chart, spider graph, spider web chart, star chart, star plot, cobweb chart, irregular polygon, polar chart, or Kiviat diagram.It is equivalent to a parallel coordinates plot, with the axes arranged radially.

#### An example of spider chart

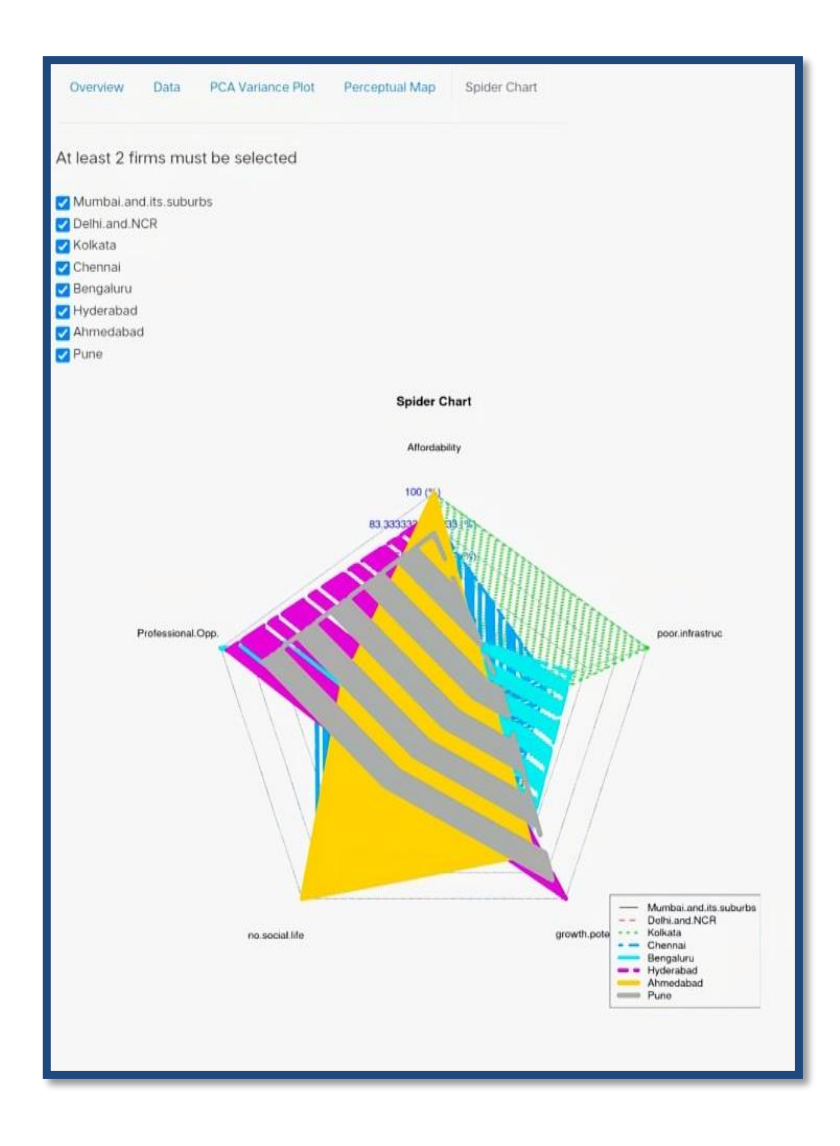

**The spider chart has the attributes and ahs represented the data in multidimensions and each attribute is represented individually with respective colours and pattern**